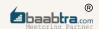

# Syllabus - CS diploma in PHP Full Stack Development

#### **Program Highlights**

- Learn about tools and techniques used in the industry—Git, cloud hosting, coding standards, best practises followed by the industry.
- Faculty with industry experience
- Covers every aspect of application development-UI, Database and Backend development.
- · Learn by doing: Assignments for practising
- Covers every aspect of UI/UX development.
- Step-by-step approach: Students develop a part of the project while learning each technology.

### **Industry Project**

At the end of the course, all the students will complete an e-commerce application hosted on a cloud server. Students will individually do an industry-standard project along with the course.

The following are the features of the e-commerce project:

- Administrators can manage the whole application, like approve or block resellers, remove customers if required, etc.
- Registration for customers and resellers.
- Login for customers and resellers
- Change password with OTP verification
- Update profile
- Resellers can add, modify, or delete products.
- Customers can search for products using different criteria-name of the product, category etc.
- A customer can buy and return the product.
- Resellers and admin will be able to pull different types of reports.

## Students will be able to work with companies that develop applications like:

- ERP application
- · Accounting software
- Social media applications
- Hotel booking application
- Train, bus, flight booking application or ticket reservation
- job portals

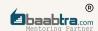

- E-commerce
- · Matrimony application
- Management System
- Hospital Information System
- College/School management system
- Doctor Booking
- · Retail shop management
- Library Management System
- Internet banking
- Photo/Video sharing platforms
- Software for video conferencing
- Content management system
- And there are many more...
- Students can also opt for job roles in:
- Digital marketing, web development, game development, and so on.

#### **Designations**

- Junior Software Engineer
- Software Engineer
- Full stack developer
- Web Developer
- Back end developer
- Junior Python developer
- UI/UX developer
- Front end developer

#### Certifications

Certification by Oray Education, London UK

#### Course Overview

The goal of the CS diploma in PHP full stack development course training is to transform you into a professional web application developer. You will be able to create an application for e-commerce hosted on a cloud server. Our expert team trainers always focus on real-time and skill development sections. You will receive real-time project experience with industry professionals throughout this course. We provide live-instructor-led training to help you grasp programming concepts in PHP and Typescript.

You'll come to understand coding logic using popular languages and frameworks like JavaScript, PHP, Laravel, Typescript and Angular while learning how to think like a programmer by building software from scratch.

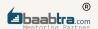

#### **Program Structure**

Sprint 1: Creating a website:

Designing websites using HTML: basic HTML tags and their usage; HTML tables, lists, and links; HTML forms.

Hosting a website: Using an FTP client to host a website.

Sprint 2: Begin working on your Laravel project.

Composer: Installing composer: creating and executing laravel projects

Introduction to Laravel: Creating projects in Laravel, Laravel configurations, adding templates, writing views, working with Laravel, REST API.

git-version control: creating github repositories, pushing and pulling, cloning.

Website deployment: Continuous Integration and Continuous Delivery, configuring Laravel projects for deployment, Heroku, the cloud server, connecting Git and Heroku, hosting Laravel applications on Heroku server application

TDD (Test-driven development): understanding the concept, writing TDD code for the project, and running test cases

Sprint 3: Create a website:

CSS box model, CSS selectors, CSS methods of application, Pseudo selectors, different style properties, CSS grid layout, CSS website design

Bootstrap: Including Bootstrap, Bootstrap grid system, Designing HTML elements using Bootstrap, Bootstrap forms, Creating a Bootstrap model and a drop-down menu Creating web pages using Bootstrap

Sprint 4: JavaScript: Make your web pages interactive with JavaScript:

Programming using JavaScript: data types, variables, arrays, loops, decision making, functions, DOM manipulation using JavaScript, Creating a calculator using JavaScript

JQuery: Introduction to JQuery, Jquery Selectors, JQuery Events and Effects, Applying Jquery to Web Pages

Jquery ajax: JSON parsing in Javascript

Sprint 5: Design the Database:

DBMS and relational database models PostgreSQL, Keys, Applying DDL and DML commands, functions, joins and subqueries, Designing database for a project

Sprint 6: Core PHP:

Basic programming: variables, data types: number, string, arrays, comments, decision making, looping, functions, modules, exception handling, GET and POST arrays, CRUD operations in PHP Object-oriented programming: abstraction, encapsulation, inheritance, and polymorphism.

Sprint 7: Laravel:

Introduction to Laravel, MVC architecture, framework, eloquent ORM, writing ORM queries-insert, select, update, delete, join etc., CRUD operations in Laravel, Get, post, session and cookies, REST API, TDD, CI/CD, OTP verification, Payment gateway integration